\_\_\_\_\_\_\_\_\_\_\_\_\_\_\_\_\_\_\_\_\_\_\_\_\_\_\_\_\_\_\_\_\_\_\_\_\_\_\_\_\_\_\_\_\_\_\_\_\_\_\_\_\_\_\_\_\_\_\_\_\_\_\_\_\_\_\_\_\_\_\_\_\_\_\_

## **VÝCHOZÍ TEXT K ÚLOZE 16**

Při spuštění programu je obrazovka monitoru prázdná. Při každém pípnutí se situace na obrazovce mění: Při prvním, třetím a každém **lichém** pípnutí se objeví 2 nové čárky **I**. Při druhém, čtvrtém a každém sudém pípnutí se objeví 2 nové pomlčky -Při **každém čtvrtém** pípnutí však jedna nová pomlčka překříží jednu čárku na obrazovce a místo nich vidíme plus  $+$ . Na obrazovce tak mohou být tři různé symboly: "čárka", "pomlčka" a "plus". Symboly na obrazovce při 1. pípnutí (2 symboly): **I I** při 2. pípnutí (4 symboly): **I I**  $$ při 3. pípnutí (6 symbolů): **I I** -- -- **I I** při 4. pípnutí (7 symbolů): **I I** - 1 **+** při 5. pípnutí (9 symbolů): **I I** -- -- **I** -- **I I** (5krát **I**, 3krát -- a 1krát ) atd…

**max. 4 body**

## **16 Určete, jaký je na obrazovce počet**

- 16.1 symbolů "pomlčka" při 10. pípnutí,
- 16.2 všech symbolů při 60. pípnutí,
- 16.3 symbolů "čárka" I právě ve chvíli, kdy se objevil 7. symbol "plus" +.

\_\_\_\_\_\_\_\_\_\_\_\_\_\_\_\_\_\_\_\_\_\_\_\_\_\_\_\_\_\_\_\_\_\_\_\_\_\_\_\_\_\_\_\_\_\_\_\_\_\_\_\_\_\_\_\_\_\_\_\_\_\_\_\_\_\_\_\_\_\_\_\_\_\_\_

\_\_\_\_\_\_\_\_\_\_\_\_\_\_\_\_\_\_\_\_\_\_\_\_\_\_\_\_\_\_\_\_\_\_\_\_\_\_\_\_\_\_\_\_\_\_\_\_\_\_\_\_\_\_\_\_\_\_\_\_\_\_\_\_\_\_\_\_\_\_\_\_\_\_\_

## **VÝCHOZÍ TEXT K ÚLOZE 16**

Při spuštění programu je obrazovka monitoru prázdná. Při každém pípnutí se situace na obrazovce mění: Při prvním, třetím a každém **lichém** pípnutí se objeví 2 nové čárky **I**. Při druhém, čtvrtém a každém sudém pípnutí se objeví 2 nové pomlčky -Při **každém čtvrtém** pípnutí však jedna nová pomlčka překříží jednu čárku na obrazovce a místo nich vidíme plus  $+$ . Na obrazovce tak mohou být tři různé symboly: "čárka", "pomlčka" a "plus". Symboly na obrazovce při 1. pípnutí (2 symboly): **I I** při 2. pípnutí (4 symboly):  $I \tI$ při 3. pípnutí (6 symbolů): **I I** -- -- **I I** při 4. pípnutí (7 symbolů): **I I**  $-$  **I**  $+$   $$ při 5. pípnutí (9 symbolů): **I I** -- -- **I** -- **I I** (5krát **I**, 3krát -- a 1krát ) atd…

**Řešení 16**

## **16 Určete, jaký je na obrazovce počet**

16.1 symbolů "pomlčka" - při 10. pípnutí,

Počet lichých čísel do deseti je pět (1, 3, 5, 7, 9). Každé liché číslo přidá dvě pomlčky, ale čísla 4 a 8 jsou násobkem čtyř, takže o dvě pomlčky přijdeme.

**max. 4 body**

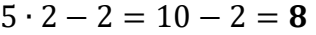

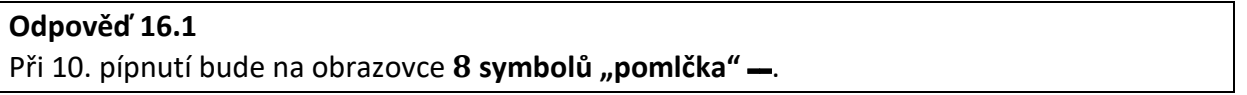

**16.2** všech symbolů při 60. pípnutí,

Kdyby se při každém z šedesáti pípnutí objevily dva symboly, bylo by na obrazovce 120 znaků. Musíme ale odečíst počet násobků čtyř do šedesáti.

 $60:4=15$  $120 - 15 = 105$ 

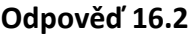

Při 60. pípnutí bude na obrazovce 105 všech svmbolů.

16.3 symbolů "čárka" I právě ve chvíli, kdy se objevil 7. symbol "plus" +.

Mezi dvěma znaky plus jsou vždy tři čárky. Stejně tak před prvním znakem plus.

 $7 \cdot 3 = 21$ 

**Odpověď 16.3** Poté, co se objeví na obraz. 7. symbol "plus" +, bude na obrazovce 21 symbolů "čárka" I.